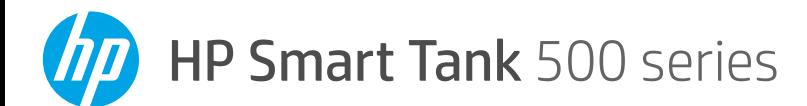

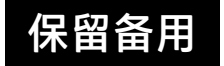

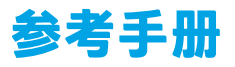

### **设置打印机,然后安装 HP 软件**

要设置打印机,请按照**从这里开始**手册中的说明进行操作。 完成硬件设置后,请在计算机上访问 [123.hp.com](http://123.hp.com), 然后安装 HP 打印机软件。Windows® 10 用户也可以从 Microsoft® Store 下载 HP Smart 应用。

注意:每台设备都必须安装上述应用或软件才能进行打印。

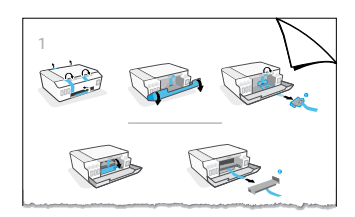

#### **扫描**

要进行扫描,请使用 HP 打印机软件。

**进一步了解 [www.support.hp.com](http://www.support.hp.com)**

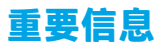

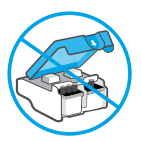

完成打印机设置后,请勿打 开打印头卡销,必要情况 除外。

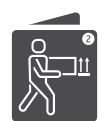

如果您需要移动打印机,请参阅收件 箱中关于移动打印机的说明。请严格 按照说明进行操作,以防漏墨或打印 机受损。

有关详细信息,请访问 **[www.hp.com/support/smarttankmoving](http://www.hp.com/support/smarttankmoving)**。

# **控制面板**

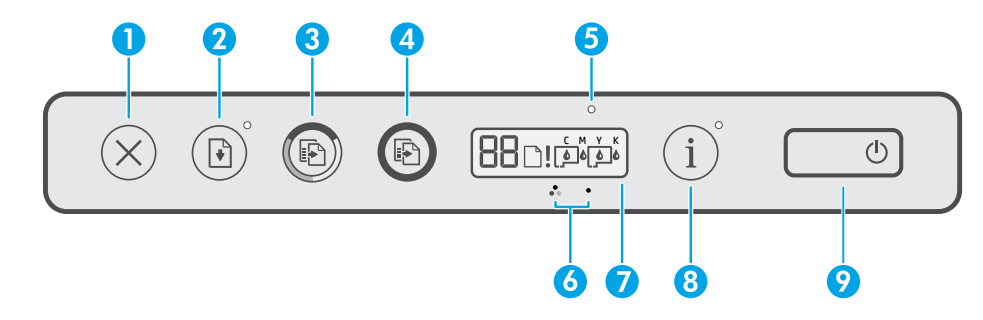

- 1 (**取消**按钮):停止当前操作。
- 2 (**重新开始**按钮):中断后(例如,装 入纸张或清除卡纸后)重新开始作业。 **重新开始**指示灯:指示在解决打印机问题 后,必须按下 (**重新开始**按钮)才能继 续打印。
- 3(**彩色复印**按钮):开始彩色复印作 业。若要增加复印份数,按住按钮即可。 最后一次按下按钮的两秒钟后,复印作业 便会开始。
- 4(**黑色复印**按钮):开始黑白复印作 业。有关详细信息,请参见上面的内容。
- 5 **墨水/打印头**指示灯:指示墨槽或打印头 问题。
- 6(**彩色打印头**图标)/ (**黑色打印头** 图标)
- 7 **控制面板显示屏**:指示计数器、纸张状 态、打印头和墨水状态或错误。

有关详细信息,请参阅 **[www.support.hp.com](http://www.support.hp.com)** 上的使用手册。

- 8 (**信息**按钮):按下此按钮可打印打印 机的信息页面。
- 9 (**电源**按钮):开启或关闭打印机。

#### **打印机问题和解决方法**

控制面板指示灯指示打印机状态及错误。

**注意**:有关详细信息,请参阅 **[www.support.hp.com](http://www.support.hp.com)** 上的使用手册。

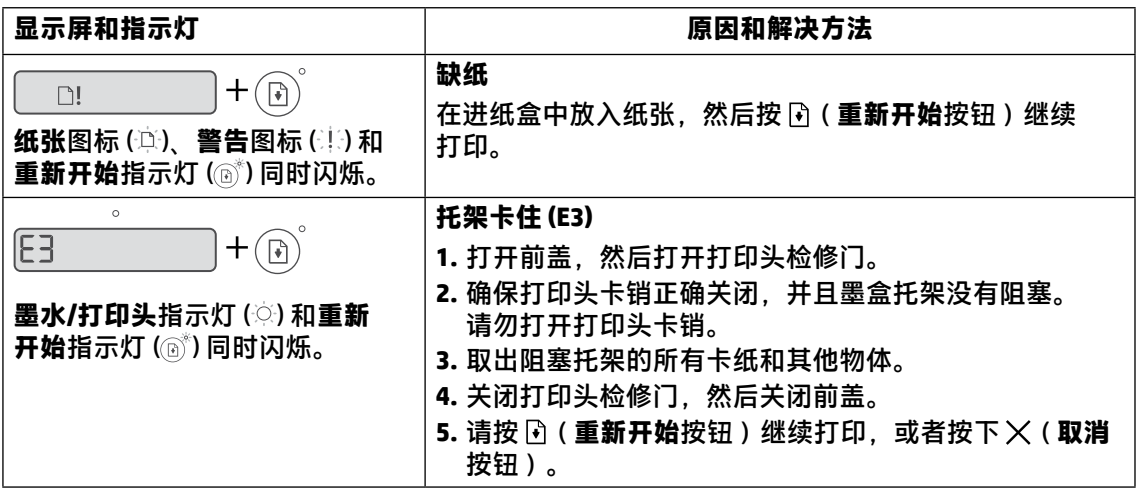

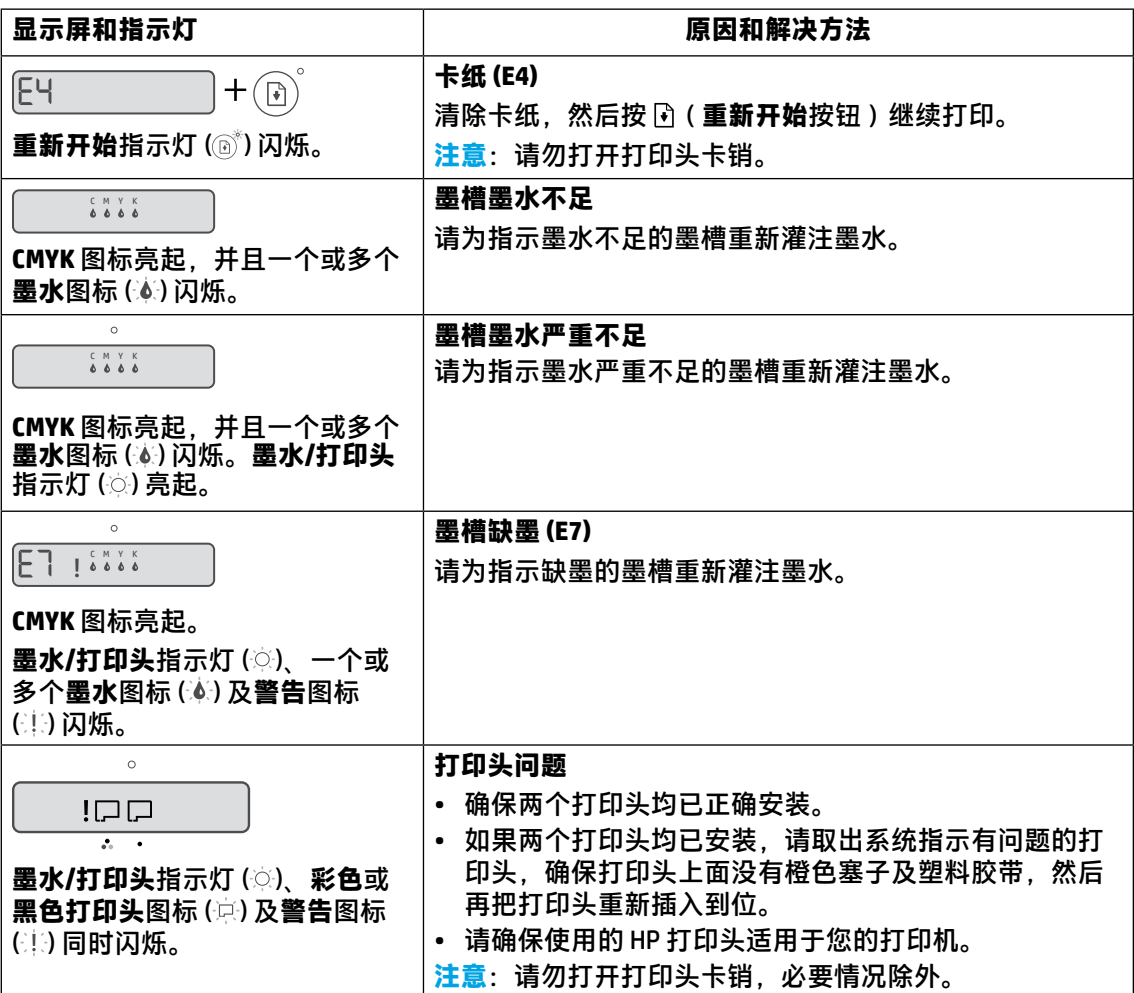

## **HP 打印机有限保修声明**

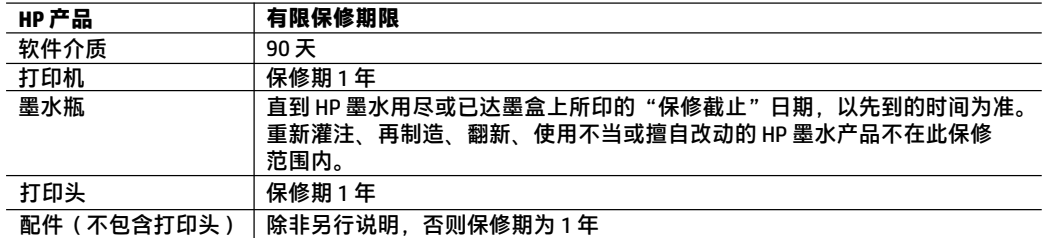

A.有限保修范围

- 1. 此"HP 有限保修"仅适用于 a) 通过 HP Inc.、其子公司、附属公司、授权经销商、授权分销商或国 家/地区分销商销售或租赁的 HP 品牌产品: b) 依据此 "HP 有限保修" 销售或租赁的 HP 品牌产品。
- 2. HP Inc. (HP) 向最终用户客户保证,以上指定的 HP 产品在上述指定时期(以下简称"有限保修期限") 没有材料和工艺上的缺陷。"有限保修期限"自 HP 硬件产品初始引导期间首次被检测到开始,该 日期称之为"初始启动日期"。另外,如果在该时间未检测到 HP 硬件产品,"有限保修期限"应始 于从 HP 购买或租赁产品之日,或自 HP 或 HP 授权服务提供商(如果适用)完成安装之日开始算 起,以较晚者为准。
- 3. 对于软件产品,HP 的有限保修仅适用于无法执行程序指令的情况。HP 不保证任何产品都能不间断 地运行或没有任何错误。
- 4. HP的有限保修仅指那些由于正确使用该产品而造成的缺陷,不包括其他任何问题。这包括由下列 原因所导致的问题:
	- a. 维护或修改不当:
	- b. 不是 HP 提供或支持的软件、介质、部件或耗材;
	- c. 不符合产品规范的操作:
	- d. 未经授权的改动或使用错误。
- 5. 对于 HP GT series、Ink Tank 和 Smart Tank series,保修范围不包括因使用非 HP 墨水或已过期的打印 头而造成的打印机或打印头故障。对于这类情况,HP 将针对具体故障或损坏所进行的打印机维护 或打印头更换收取标准的工时和材料费用。
- 6. 如果 HP 在适用的保修期限内收到有关任何产品(在 HP 保修范围内)存在问题的通知,HP 可以选 择维修或更换此产品。
- 7. 如果 HP 无法按照要求修复或更换 HP 保修范围之内的问题产品,在收到问题通知后的合理时间内, HP 将退还购买该产品的金额。
- 8. 在客户将有缺陷的产品退回 HP 之前,HP 不负责维修、更换或退款。
- 9. 任何更换产品都应为全新或比较新的产品,其所具有的功能也应与被更换的产品类似。
- 10. HP 产品可能包含在性能上相当于新产品的再制造零件、部件或材料。
- 11. HP 的有限保修声明在 HP 产品所及的所有国家/地区均有效。在 HP 或其授权销售代表销售过该产品 的国家(地区),可以与 HP 授权服务机构签订额外的保修服务(如现场服务)合同。
- B. 保修限制

在当地法律许可的范围内.HP 及其第三方供应商都不会提供任何种类的其他任何内在或外在保修或 条款,特别是与产品的销售情况、满意程度和特殊用途相关的保修或条款。

C. 责任限制

- 1. 在当地法律允许的范围内,本保修声明中的补偿措施是客户的唯一和全部补偿。
- 2. 在当地法律允许的范围内(本保修声明中特别声明的义务除外),对于任何情况下的直接、间接、 特殊、偶然或后果性损失(无论是否基于合同、侵权或其他法律理论,也无论是否已被告知可能出 现此类损失),HP 及其第三方供应商概不负责。
- D. 当地法律
	- 1. 本保修声明赋予客户特定的法律权利。客户还可以享受其他权利,视各州(美国)、各省(加拿 大)以及各国家(地区)的情况而定。
	- 2. 如果本保修声明与当地法律有冲突,应以当地法律为准。根据当地法律,本保修声明中的某些免 责总例外和限制条款可能对客户并不适用。

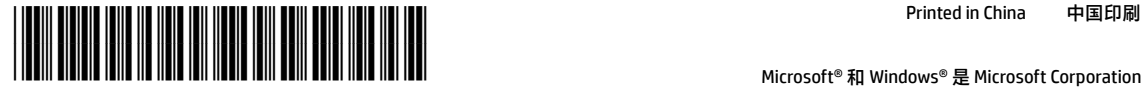

4SR29-90012

Printed in China

Microsoft® 和 Windows® 是 Microsoft Corporation 在美国和/或其他国家/地区的注册商标或商标。

© Copyright 2019 HP Development Company, L.P.

本文所含信息如有更改,恕不另行通知。